#### **DATABASE TECHNOLOGY - 1DL116**

#### Spring 2007

An introductury course on database systems

http://user.it.uu.se/~udbl/dbt-vt2007/alt. http://www.it.uu.se/edu/course/homepage/dbastekn/vt07/

Kjell Orsborn
Uppsala Database Laboratory
Department of Information Technology, Uppsala University,
Uppsala, Sweden

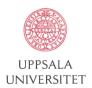

#### Introduction to Relational Algebra

Elmasri/Navathe ch 6
Padron-McCarthy/Risch ch 10

Kjell Orsborn

Department of Information Technology Uppsala University, Uppsala, Sweden

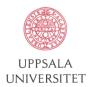

## **Query languages**

- Languages where users can express what information to retrieve from the database.
- Categories of query languages:
  - Procedural
  - Non-procedural (declarative)
- Formal ("pure") languages:
  - Relational algebra
  - Relational calculus
    - Tuple-relational calculus
    - Domain-relational calculus
  - Formal languages form underlying basis of query languages that people use.

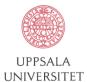

## Relational algebra

- Relational algebra is a procedural language
- Operations in relational algebra takes two or more relations as arguments and return a new relation.
- Relational algebraic operations:
  - Operations from set theory:
    - Union, Intersection, Difference, Cartesian product
  - Operations specifically introduced for the relational data model:
    - Select, Project, Join
- It have been shown that the *select*, *project*, *union*, *difference*, and *cartesian product* operations form a complete set. That is any other relational algebra operation can be expressed in these.

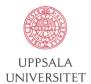

## **Operations from set theory**

- Relations are required to be **union compatible** to be able to take part in the union, intersection and difference operations.
- Two relations  $R_1$  and  $R_2$  is said to be union-compatible if:

$$\begin{array}{l} \mathbf{R}_1 \subseteq \mathbf{D}_1 \times \mathbf{D}_2 \times ... \times \mathbf{D}_n \text{ and } \\ \mathbf{R}_2 \subseteq \mathbf{D}_1 \times \mathbf{D}_2 \times ... \times \mathbf{D}_n \end{array}$$

i.e. if they have the same degree and the same domains.

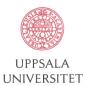

## **Union operation**

• The **union** of two union-compatible relations R and S is the set of all tuples that either occur in R, S, or in both.

• Notation:  $R \cup S$ 

• Defined as:  $R \cup S = \{t \mid t \in R \text{ or } t \in S\}$ 

• For example:

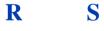

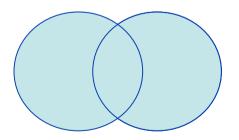

| A | В |
|---|---|
| а | 1 |
| a | 2 |
| b | 1 |
|   |   |

| J | Α | В |
|---|---|---|
|   | а | 2 |
|   | b | 3 |
|   |   |   |

| A | В   |
|---|-----|
| а | 1   |
| a | 2   |
| b | 1 1 |
| b | 3   |
|   |     |

UPPSALA UNIVERSITET

## Difference operation

- The **difference** between two union-compatible sets *R* and *S* is the set of all tuples that occur in *R* but not in *S*.
- Notation: R S
- Defined as:  $R S = \{t \mid t \in R \text{ and } t \notin S\}$
- For example:

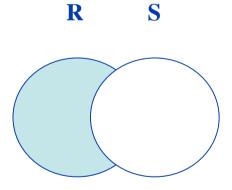

| A | B |
|---|---|
| a | 1 |
| a | 2 |
| b | 1 |
|   |   |

| $\mid B \mid$ |
|---------------|
| 2             |
| 3             |
|               |

| Α | В |
|---|---|
| а | 1 |
| b | 1 |
|   |   |

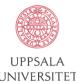

#### Intersection

- The **intersection** of two union-compatible sets *R* and *S*, is the set of all tuples that occur in both *R* and *S*.
- Notation:  $R \cap S$
- Defined as:  $R \cap S = \{t \mid t \in R \text{ and } t \in S\}$
- For example:

R

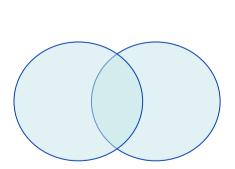

S

| A | В |
|---|---|
| а | 1 |
| a | 2 |
| b | 1 |
|   |   |

| Α | В |
|---|---|
| а | 2 |
| b | 3 |

| Α | В |
|---|---|
| а | 2 |

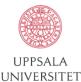

#### **Cartesian product**

- Let R and S be relations with k1 and k2 arities resp. The **cartesian product** of R and S is the set of all possible k<sub>1</sub>+k<sub>2</sub> tuples where the first k<sub>1</sub> components constitute a tuple in R and the last k<sub>2</sub> components a tuple in S.
- Notation: R × S
- Defined as:  $R \times S = \{t \ q \mid t \in R \text{ and } q \in S\}$
- Assume that attributes of r(R) and s(S) are disjoint. (i.e.  $R \cap S = \emptyset$ ). If attributes of r(R) and s(S) are not disjoint, then renaming must be used.

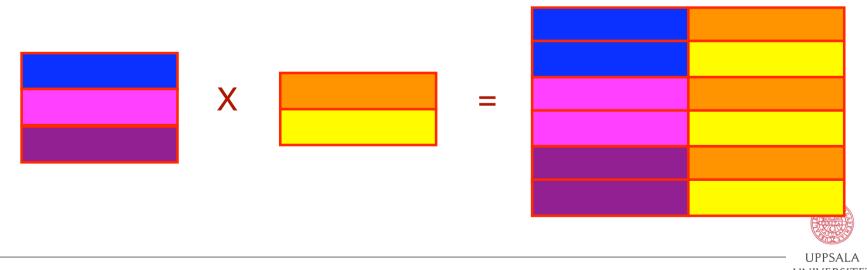

Kjell Orsborn

# Cartesian product example

| A      | B   |  |
|--------|-----|--|
| a<br>b | 1 2 |  |
|        |     |  |

| C | D |
|---|---|
| а | 5 |
| b | 5 |
| b | 6 |
| С | 5 |
|   |   |

| Α | В     | C      | D               |
|---|-------|--------|-----------------|
| а | 1     | а      | 5               |
| a | 1     | b      | 5               |
| a | 1     | b      | 6               |
| a | 1     | c<br>a | 5               |
| b | 2     | a      | 5               |
| b | 2     | b      | 5               |
| b | 2 2 2 | b      | 5 5 6 5 5 5 6 5 |
| b | 2     | С      | 5               |
|   |       |        |                 |

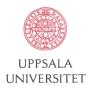

## Selection operation

- The selection operator,  $\sigma$ , selects a specific set of tuples from a relation according to a selection condition (or selection predicate) P.
- Notation:  $\sigma_p(R)$
- Defined as:  $\sigma_p(R) = \{t \mid t \in R \text{ and } P(t) \}$  (i.e. the set of tuples t in R that fulfills the condition P)
- Where P is a logical expression<sup>(\*)</sup> consisting of terms connected by:
   ∧ (and), ∨ (or), ¬ (not)

and each term is one of:

<a tribute > op <a tribute > or <a tribute > or <a tribute > op is one of: =,  $\neq$ , >,  $\geq$ , <,  $\leq$ 

Example:  $\sigma_{SALARY>30000}$ (EMPLOYEE)

(\*) a formula in propositional calculus

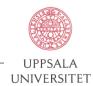

## Selection example

$$R = \begin{array}{c|cccc} A & B & C & D \\ \hline a & a & 1 & 7 \\ a & b & 5 & 7 \\ b & b & 2 & 3 \\ b & b & 4 & 9 \end{array}$$

$${}^{\circ}A = B \land D > 5^{(R)} = \begin{bmatrix} A & B & C & D \\ a & a & 1 & 7 \\ b & b & 4 & 9 \end{bmatrix}$$

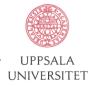

## **Projection operation**

- The **projection** operator,  $\Pi$ , picks out (or projects) listed columns from a relation and creates a new relation consisting of these columns.
- Notation:  $\Pi_{A_1,A_2,...,A_k}(R)$  where  $A_1,A_2$  are attribute names and R is a relation name.
- The result is a new relation of k columns.
- Duplicate rows removed from result, since relations are sets.

Example: Π<sub>LNAME</sub>,FNAME,SALARY (EMPLOYEE)

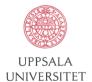

# **Projection example**

$$R = \begin{array}{c|cccc} A & B & C \\ \hline a & 1 & 1 \\ a & 2 & 1 \\ b & 3 & 1 \\ b & 4 & 2 \\ \end{array}$$

$$\Pi_{A,C}(R) = \begin{bmatrix} A & C \\ a & 1 \\ b & 1 \\ b & 2 \end{bmatrix} = \begin{bmatrix} A & C \\ a & 1 \\ b & 1 \\ b & 2 \end{bmatrix}$$

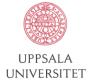

## Join operator

- The **join** operator,  $\otimes$  (almost, correct  $\bowtie$ ), creates a new relation by joining related tuples from two relations.
- Notation:  $R \otimes_C S$ C is the join condition which has the form  $A_r \theta A_S$ , where  $\theta$  is one of  $\{=, <, >, \le, \ge, \ne\}$ . Several terms can be connected as  $C_1 \wedge C_2 \wedge ... C_k$ .
- A join operation with this kind of general join condition is called "Theta join".

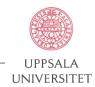

## **Example Theta join**

4/23/07

R

S

 $R \otimes_{A \leq D} S$ 

| A | В | C |
|---|---|---|
| 1 | 2 | 3 |
| 6 | 7 | 8 |
| 9 | 7 | 8 |
|   |   |   |

$$\otimes$$
  $A \leq D$ 

| В | C | D |
|---|---|---|
| 2 | 3 | 4 |
| 7 | 3 | 5 |
| 7 | 8 | 9 |
|   |   |   |

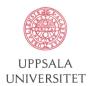

Kjell Orsborn

## Equijoin

- The same as join but it is required that attribute  $A_r$  and attribute  $A_s$  should have the same value.
- Notation:  $R \otimes_C S$ C is the join condition which has the form  $A_r = A_s$ . Several terms can be connected as  $C_1 \wedge C_2 \wedge ... C_k$ .

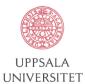

# **Example Equijoin**

R

S

 $R \otimes_{B=C} S$ 

$$\otimes$$
B=C

| d | е |
|---|---|
| d | е |
| d | е |
|   | d |

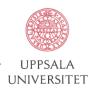

#### Natural join

- Natural join is equivalent with the application of join to R and S with the equality condition  $A_r = A_s$  (i.e. an equijoin) and then removing the redundant column  $A_s$  in the result.
- Notation:  $R *_{Ar,As} S$  $A_r A_s$  are attribute pairs that should fulfil the join condition which has the form  $A_r = A_s$ . Several terms can be connected as  $C_1 \land C_2 \land ... C_k$ .

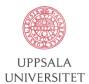

## **Example Natural join**

R

S

$$R *_{B=C} S$$

E

е

$$\otimes$$
B=C

| D | E |
|---|---|
| d | е |
| d | е |
| d | е |
|   | d |

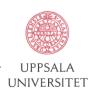

## **Composition of operations**

- Expressions can be built by composing multiple operations
- Example:  $\sigma_{A=C}(R \times S)$

$$R \times S =$$

| A | В |
|---|---|
| а | 1 |
| b | 2 |

| C | D |
|---|---|
| а | 5 |
| b | 5 |
| b | 6 |
| С | 5 |
|   |   |

$$\sigma_{A=C}(R \times S) =$$

| A | В | C | D |
|---|---|---|---|
| а | 1 | а | 5 |
| b | 2 | b | 5 |
| b | 2 | b | 6 |
|   |   |   |   |

| Α | В     | C | D      |
|---|-------|---|--------|
| а | 1     | а | 5      |
| a | 1     | b | 5      |
| a | 1     | b | 6      |
| a | 1     | С | 5<br>5 |
| b | 2     | a | 5      |
| b | 2     | b | 5      |
| b | 2 2 2 | b | 6      |
| b | 2     | С | 5      |
|   |       |   |        |

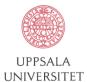

## **Assignment operation**

- The assignment operation (←) makes it possible to assign the result of an expression to a temporary relation variable.
- Example:

```
temp \leftarrow \sigma_{dno = 5} (EMPLOYEE)
result \leftarrow \prod_{fname, Iname, salary} (temp)
```

- The result to the right of the  $\leftarrow$  is assigned to the relation variable on the left of the  $\leftarrow$ .
- The variable may be used in subsequent expressions.

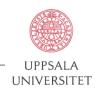

## Renaming relations and attribute

- The assignment operation can also be used to rename relations and attributes.
- Example:

$$NEWEMP \leftarrow \sigma_{dno} = 5^{(EMPLOYEE)}$$

$$R(FIRSTNAME,LASTNAME,SALARY) \leftarrow \Pi_{fname,lname,salary} (NEWEMP)$$

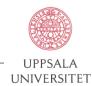

## **Division operation**

- Suited to queries that include the phrase "for all".
- Let R and S be relations on schemas R and S respectively, where

$$R = (A_1, ..., A_m, B_1, ..., B_n)$$
  
 $S = (B_1, ..., B_n)$ 

• The result of R ÷ S is a relation on the schema  $R - S = (A_1, ..., A_m)$ 

$$R \div S = \{ t \mid t \in \Pi_{R-S}(R) \ \forall u \in S \land tu \in R \}$$

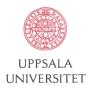

# **Example Division operation**

R

S

 $R \div S$ 

| Α | В |
|---|---|
| а | 1 |
| a | 2 |
| a | 3 |
| b | 1 |
| С | 1 |
| d | 1 |
| d | 3 |
| d | 4 |
| d | 6 |
| е | 1 |
| е | 2 |
|   |   |

1 2 a e

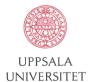

#### Relation algebra as a query language

- Relational schema: supplies(sname, iname, price)
- "What is the names of the suppliers that supply cheese?"
  - $\pi_{sname}(\sigma_{iname='CHEESE'}(SUPPLIES))$
- "What is the name and price of the items that cost less than 5 \$ and that are supplied by WALMART"
  - $\pi$ iname,price $(\sigma_{sname='WALMART'} \land price < 5 (SUPPLIES))$

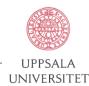